How Do I Remove Google [Chrome](http://docs.westpecos.com/get.php?q=How Do I Remove Google Chrome Cache Files) Cache Files >[>>>CLICK](http://docs.westpecos.com/get.php?q=How Do I Remove Google Chrome Cache Files) HERE<<<

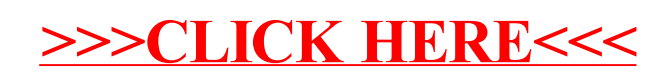